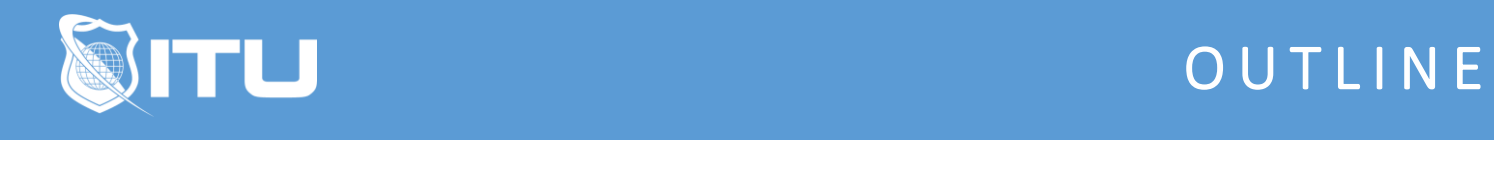

https://www.ituonline.com/

# Sage 50

#### Module 1: Sage 50 2013

Course Overview-Part1 Course Overview-Part2 Course Overview-Part3 Course Overview-Part4 New Features-Part1 New Features-Part2 New Features-Part3 Quick Tab Menu Overview Business Status-Part1 Business Status-Part2 Customer And Sales Vendors And Purchases Inventory And Services Employees And Services Banking System-Part 1 System-Part2 Quick Tab Menu Review Sage 50 Menu Overview-Part1 Sage 50 Menu Overview-Part 2 Sage 50 Menu Overview-Part3 Sage 50 Menu Overview-Part 4 Sage 50 Menu Overview-Part5 Sage 50 Menu Overview-Part6 Sage 50 Menu Overview-Part7

## Module 2: Sage 50 Basics

Sage 50 Available Products Accounts Payable Features Vendors And Purchases-Part 1 Vendors And Purchases-Part 2 Vendors And Purchases-Part 3 Vendors And Purchases-Part 4 Vendors And Purchases-Part 5 Vendors And Purchases-Part 6 Accounts Payable Review Accounts Receivable Review Customer And Sales Menu **Customers** Jobs

Sales Taxes Quotes And Proposals Sales Orders Invoices Finance Charges Basics Receive Money Bank Accounts Printing Statements Credits And Returns Accounts Receivable Report Basics Review

## Module 3: Inventory

Inventory And Services Overview Inventory Items-Part 1 Inventory Items-Part 2 Company Services Assemblies and Prices Purchase Orders Receiving Inventory Shipping And Tracking Inventory Count And Adjustments Inventory Reports Inventory Review

## Module 4: Employee

Employees And Payroll Overview Employees And Users-Part 1 Employees And Users-Part 2 1099's Payroll Setup Time And Expense Tickets Direct Deposit And Printing Payroll Checks Forms And Void Checks Employees Module Review

## Module 5: Banking

Banking Features Overview Write Checks Account Register Analysis Tools-Part 1 Analysis Tools-Part 2 Chart Of Accounts Receive Money And Bank Deposits-Part 1 Receive Money And Bank Deposits-Part 2 Enter Bills Pay Bills And Electronic Bill Pay Reconcile Accounts General Journal Entries Void Checks And Reports

## Module 6: Maintenance

Automatic Backup BackUp Data-Part 1 BackUp Data-Part 2 Automatic Backup Restore Data Data Maintenance System Checks Company Maintenance Data Integrity Maintenance Review

# Module 7: File Handling

Attaching Documents Attaching And Managing Documents File Handling Review

#### Module 8: Manager

Analysis Managers Cash Flow Manager-Part 1 Cash Flow Manager-Part 2 Cash Flow Manager-Part 3 Collection Manager Payment Manager Financial Manager Manager Review

#### Module 9: Jobs

MaintainingJobs CreatingJobs-Part 1 Creating Jobs-Part 2 Managing Jobs Jobs Review

#### Module 10: Budgets

Maintain Budgets Creating And Managing Budgets-Part 1 Creating And Managing Budgets-Part 2 Budgets Module Review

#### Module 11: Charts of Accounts

Maintain Chart Of Accounts Creating Accounts

Accounts List-Part 1 Accounts List-Part 2 Chart Of Accounts Review

# Module 12: Accounts Management

Maintain Customers And Prospects Adding Customers And Prospects Accounts Aging Payment Methods Managing A Customer Account Accounts Management Review

## Module 13: Customer Setup

Customer Setup Guide Customer Setup-Part 1 Customer Setup-Part 2 Customer Setup-Part 3 Customer Beginning Balance Customer Account Defaults Sales Tax Statement And Invoice Defaults Customer Setup Review

## Module 14: Jobs Setup

Jobs Setup Guide Jobs Setup Jobs Change Order Job Ledger Job Profitability Report-Part 1 Job Profitability Report-Part 2 Job Defaults Jobs Beginning Balances Jobs Setup Review

## Module 15: Vendor Setup

Vendors Setup Guide Vendor Setup-Part 1 Vendor Setup-Part 2 Vendor Setup-Part 3 Vendor Setup-Part 4 Vendor Beginning Balances Vendor Default Vendor Setup Review

# Module 16: Inventory Setup

Inventory And Services Items Setup

Adding And Managing Inventory And Service Items-Part 1 Adding And Managing Inventory And Service Items-Part 2 Adding And Managing Inventory And Service Items-Part 3 Adding And Managing Inventory And Service Items-Part 4 Quantities On Hand Inventory And Service Items Default Setup Inventory Setup Review

# Module 17: Employee Setup

Employees Setup Guide Employee Payroll Settings Payroll Options Settings Company Information Setting Benefits Settings-Part 1 Benefits Settings-Part 2 Payroll Taxes And Place Order Settings Employee Setup Salary History Setup Employees Default Setup Employee Setup Review

# Module 18: Security Setup

Security Setup Guide Setup Security Set Up Users User Security Setup User List Rights And Permissions Setup Guide Next Steps Security Review

# Module 19: ACTI Link

Sage 50 ACT Sage ACT Link ACT Accounting Link Setup Creating And Editing Contact Links-Part 1 Creating And Editing Contact Links-Part 2 Creating And Editing Contact Links-Part 3 Contact Link Updates Options ACT! Link Review

# Module 20: Task Overview

Tasks Menu Quotes Sales Orders And Proposals-Part 1 Quotes Sales Orders And Proposals-Part 2 Quotes Sales Orders And Proposals-Part 3 Sales Invoicing And Time Expenses **Shipments** 

Receipts Finance Charges Select For Deposit Credit Memos Select For Purchase Orders-Part 1 Select For Purchase Orders-Part 2 Bills And Payments-Part 1 Bills And Payments-Part 2 Account Register Time And Expense Select For Payroll Entry General Journal Entry Asemblies Account Reconciliation And Void Checks Write Letters And Action Items System Tasks Tasks Overview Review

# Module 21: Forms, Reports, and Recap

Reports And Forms Form Types And Sample Forms-Part 1 Form Types And Sample Forms-Part 2 Form Types And Sample Forms-Part 3 Reports-Part 1 Reports-Part 2 Reports-Part 3 Reports-Part 4 Reports-Part 5 Services Program Review